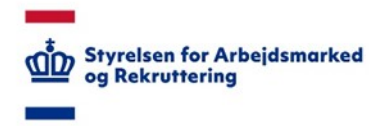

## **VITAS – Ikoner i løsningen**

## *En beskrivelse og vejledning til ikoner, der vises i VITAS*

I VITAS anvendes forskellige ikoner til at illustrere bestemte ting ved en sag eller til at vise handlemuligheder.

Et ikon i VITAS kan både være klikbart og føre videre til en handling, men kan også udgøre en information, og i de tilfælde ikke være mulige at trykke på. Alle ikoner har hjælpetekst, når man fører musen henover ikonet, der fortæller, hvad ikonet betyder, eller hvad ikonet giver mulighed for.

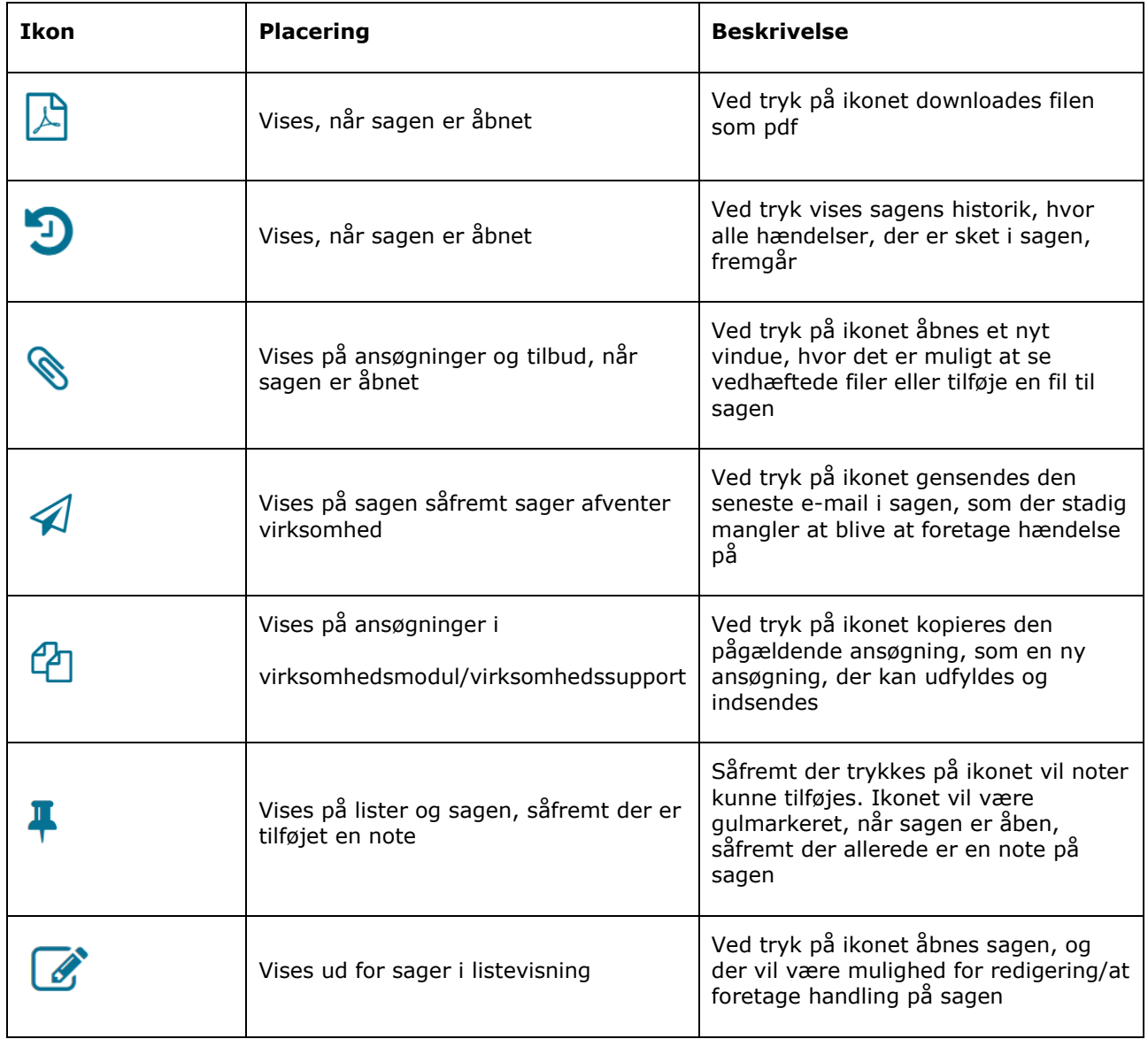

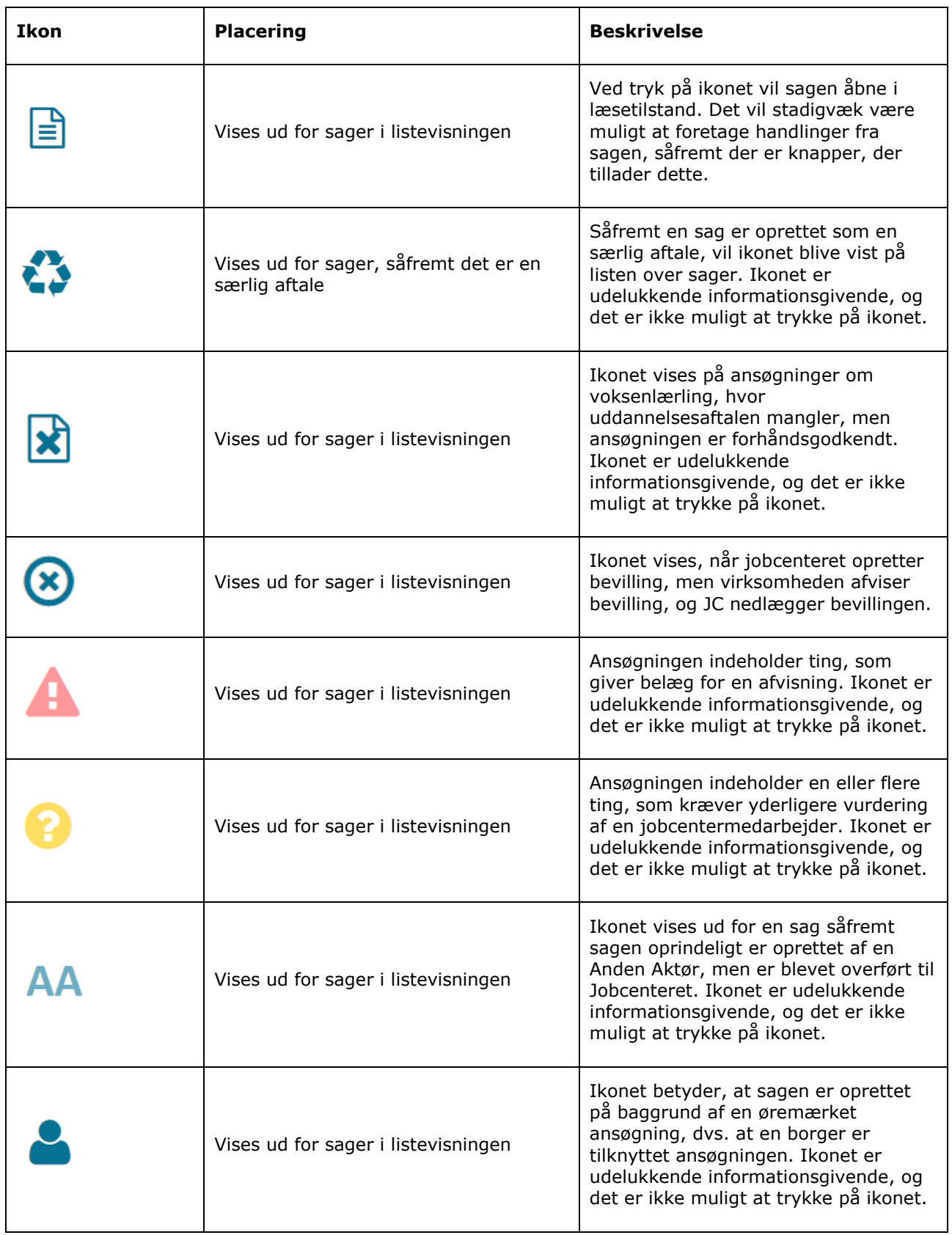

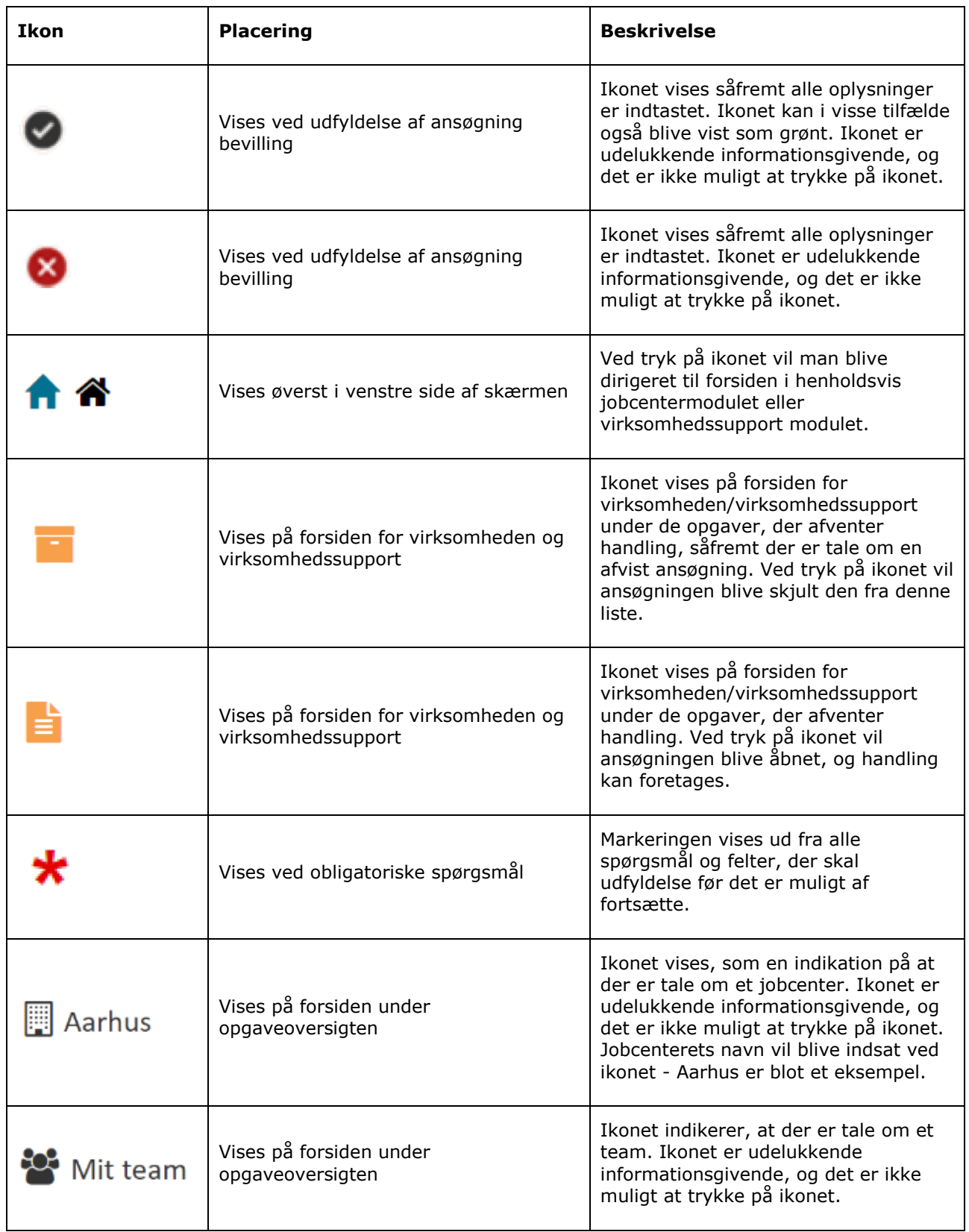

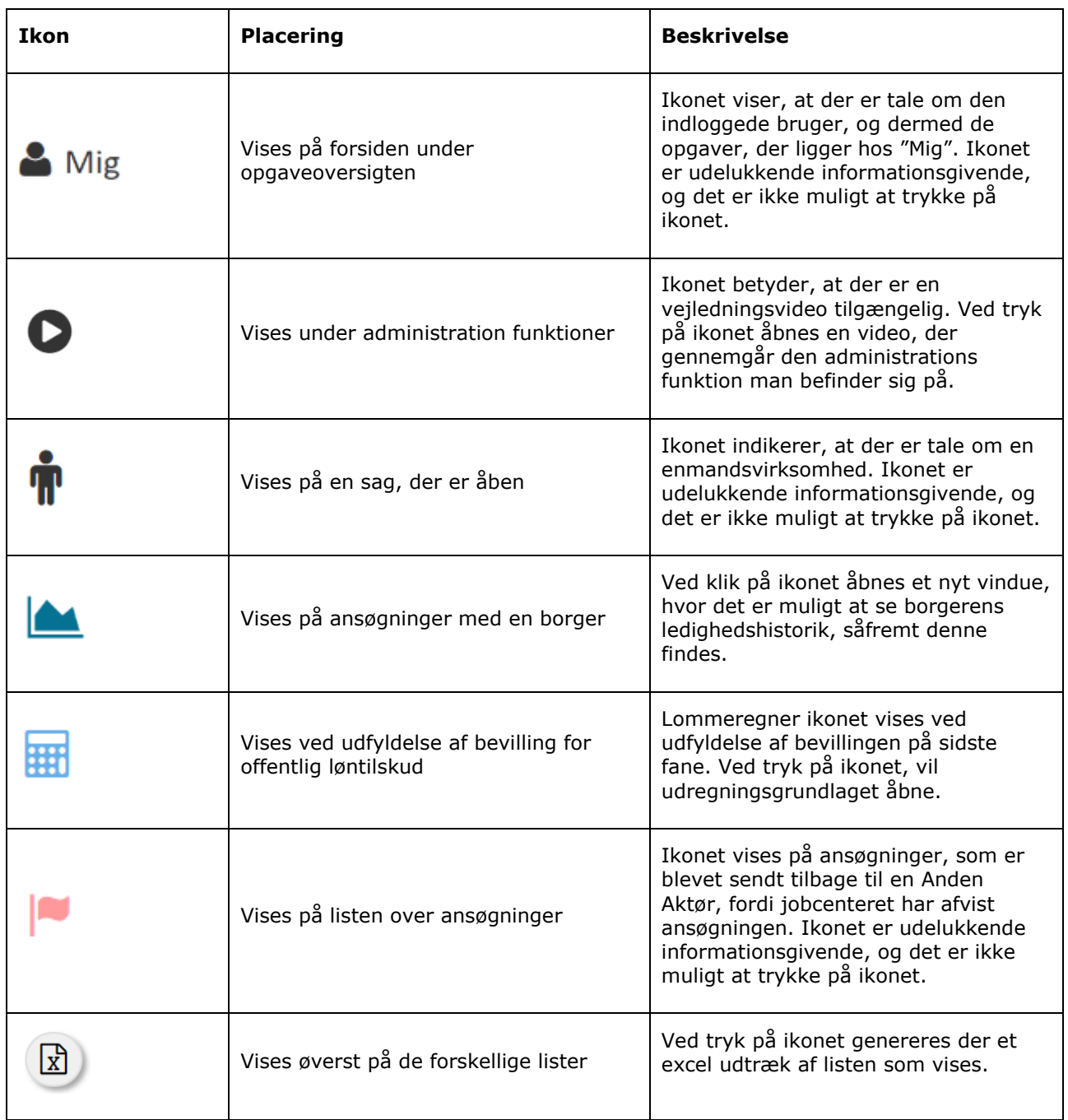